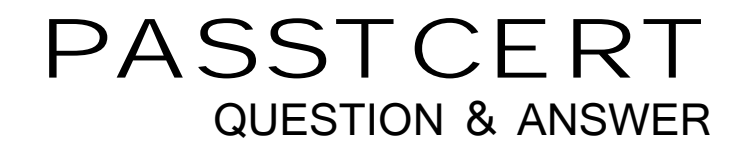

# Higher Quality Better Service!

We offer free update service for one year HTTP://WWW.PASSTCERT.COM

## **Exam** : **70-452**

# **Title** : PRO:MS SQL Server 2008, Designing a Business Intelligence

### **Version** : Demo

1.You design a Business Intelligence (BI) solution by using SQL Server 2008. The solution includes reports hosted on a single SQL Server 2008 Reporting Services (SSRS) server. You plan to modify the report server infrastructure to support a scale- out deployment. You need to ensure that the scale- out deployment meets the following requirements:

- Allows users to access any of the Report Server servers by using the original Report Manager URL. - Minimizes network traffic.

Which three tasks should you perform? (Each correct answer presents part of the solution. Choose three.) A. Add a <HostName> element in the <Service> section of each RsReportServer.config file.

B. Add the same <machineKey> element in the <system.web> section of all web.config files for each Report Server server.

C. Add a different <machineKey> element in the <system.web> section of all web.config files for each Report Server server.

D. Modify the <UrlRoot> element in the <Service> section of each RsReportServer.config file.

E. Modify the <ReportServerUrl> element in the <UI> section of each RsReportServer.config file.

F. Modify the <sessionState> element in the <system.web> section of the web.config file in each Report Manager folder.

#### **Answer:** ABD

2.You design a Business Intelligence (BI) solution by using SQL Server 2008. The solution includes a SQL Server 2008 Analysis Services (SSAS) database. The database contains a cube named Financials. The cube contains objects as shown in the exhibit.

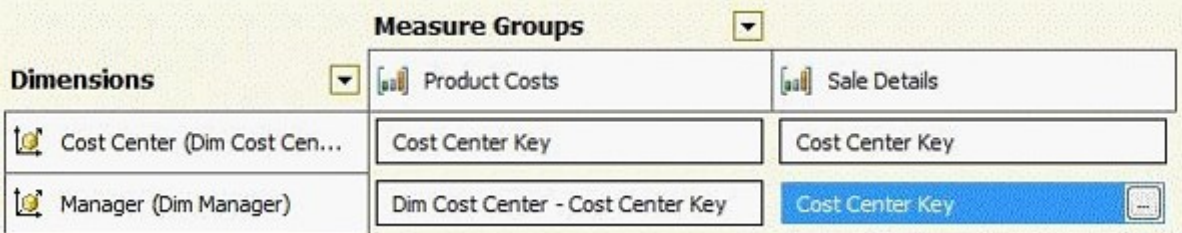

A calculated member named Gross Margin references both Sales Details and Product Costs. You need to ensure that the solution meets the following requirements:

- Managers must be able to view only their cost center's percentage of the company's gross margin.

- The impact on query performance is minimal.

What should you do.?

- A. Add dimension- level security and enable the Visual Totals option.
- B. Add cell- level security that has read permissions on the Gross Margin measure
- C. Add cell- level security that has read contingent permissions on the Gross Margin measure.
- D. Change the permissions on the Managers dimension level from Read to Read/Write.

#### **Answer:** A

3.You design a SQL Server 2008 Analysis Services (SSAS) solution. Your solution has a measure named Sales Amount and a dimension named Date. The Date dimension has a hierarchy named Fiscal that has levels named Fiscal Year, Fiscal Quarter, and Fiscal Month.

You need to create a calculated member to analyze the Sales Amount share percentage at different levels compared to the total sales for a given Fiscal Year.

Which code segment should you use?

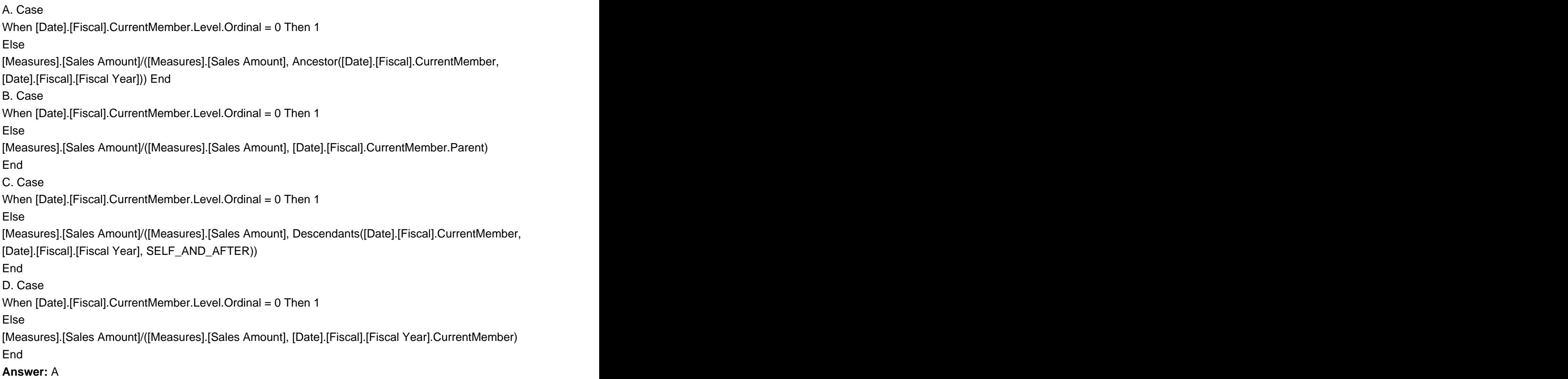

4.You design a Business Intelligence (BI) solution by using SQL Server 2008. You deploy a SQL Server 2008 Analysis Services (SSAS) cube. The cube contains a measure group that uses table binding. The measure group contains 200 million rows. A job that processes the measure group fails. The log shows an out- of- memory error. The job uses the Process Update option.

You need to resolve the error. You need to perform this action without increasing the available physical memory for the SSAS instance.

What should you do?

- A. Change the job to process the cube.
- B. Change the job to process the measure group with the Process Full option.
- C. Increase the number of partitions in the measure group.

D. Increase the number of aggregations in the measure group.

#### **Answer:** C

5.You design a Business Intelligence (BI) solution by using SQL Server 2008. You create a SQL Server 2008 Analysis Services (SSAS) solution. The solution contains a cube that has a measure named Sales Amount. The measure contains customer sales data for the last six months. The cube has a single partition that has the storage property set to real- time hybrid online analytical processing (HOLAP). Queries against the cube must return current sales data that is entered one hour before cube processing. The partition takes two hours to process and the response time for the queries is slow. You need to improve the cube processing and query response time. What should you do?

A. Change the storage setting of the partition to multidimensional online analytical processing (MOLAP).

B. Change the storage setting of the partition to real- time relational online analytical processing (ROLAP).

C. Create a partition for each customer. Set the storage setting of every partition to low- latency multidimensional online analytical processing (MOLAP).

D. Create a partition for every month. Set the storage setting of the partition for the current month to lowlatency multidimensional online analytical processing (MOLAP) and that of the other partitions to MOLAP. **Answer:** D

6.You design a Business Intelligence (BI) solution by using SQL Server 2008. Your company processes all transaction data in a Point of Sale (POS) application. Based on the transaction data, you design a solution to predict the type of products a customer tends to purchase on a single visit.

You need to identify the appropriate algorithm to design the solution.

Which algorithm should you use?

- A. Clustering
- B. Naive Bayes
- C. Association Rules
- D. Time Series
- **Answer:** C

7.You design a Business Intelligence (BI) solution by using SQL Server 2008.

The solution includes the following components:

- A data warehouse that is hosted on SQL Server 2008

- SQL Server Integration Services (SSIS) packages that connect to a third- party relational database

- A SQL Server 2008 Analysis Services (SSAS) project that reads data from the data warehouse

The third- party relational database does not support Windows authentication.

A new security policy of the company requires that only members of the sysadmin role can access the credentioals used by SSIS to connecto to thte database.

You need to ensure that the solution meets the requirements of the security policy.

What should you do?

- A. Export the credentials in a package configuration to a .dtsconfig file.
- B. Export the credentials in a package configuration to the registry.
- C. Export the credentials in a package configuration to a SQL configuration.
- D. Export the credentials in an environment variable.

#### **Answer:** D

8.You design a Business Intelligence (BI) solution by using SQL Server 2008. You plan to design a logging strategy for a SQL Server 2008 Integration Services (SSIS) solution. The SSIS solution contains 15 packages. You want to log detailed information about each package. You need to ensure that custom events specific to each control flow task in each package are logged. What should you do?

A. Configure logging for each control flow task in each package for the required events.

B. Enable the Log Events window in Business Intelligence Development Studio (BIDS) that has the SSIS solution loaded.

C. Enable event handling for each control flow task in each package for the required events. Create custom code to perform the logging by using a Script component.

D. Create a custom assembly that writes to the log, and use the assembly in a Script task. Ensure that the Script task is connected to the appropriate control flow task by using a Failure precedence constraint. **Answer:** A

9.You design a Business Intelligence (BI) solution by using SQL Server 2008. The solution will support a Microsoft ASP.NET application that is deployed to a Web farm. Reports will be deployed to a SQL Server 2008 Reporting Services (SSRS) instance. The databases for the SSRS instance will be deployed to a two- node failover cluster that hosts a single instance of SQL Server 2008.

You need to ensure that the SSRS instance remains available even when one of the servers fails. What should you do?

A. Configure SSRS for native server mode.

B. Configure SSRS for integrated server mode.

C. Deploy SSRS on the primary node of the cluster.

D. Deploy SSRS in a scale- out deployment on the Web farm.

#### **Answer:** D

10.You design a Business Intelligence (BI) solution by using SQL Server 2008. Employees use a Windows Forms application based on Microsoft .NET Framework 3.5. SQL Server is not installed on the employees' computers.

You write a report by using Report Definition Language (RDL). You need to ensure that if the employees are disconnected from the corporate network, the application renders the report.

What should you do?

A. Configure the application to use an SSRS Web service by using the Render method.

B. Configure the application to use an SSRS Web service by using the Render Stream method.

C. Embed Report Viewer in the application and configure Report Viewer to render reports by using the local processing mode.

D. Embed Report Viewer in the application and configure Report Viewer to render reports by using the remote processing mode.

#### **Answer:** C

11.You design a Business Intelligence (BI) solution by using SQL Server 2008. You have developed SQL Server 2008 Reporting Services (SSRS) reports that are deployed on an SSRS instance.

You plan to develop a new application to view the reports. The application will be developed by using Microsoft ASP.NET 3.5.

You need to ensure that the application can perform the following tasks:

- Display available reports in a tree view control.

- Create and manage subscriptions on reports.

What should you do?

A. Configure the ASP.NET application to use the SSRS Web service.

B. Configure the ASP.NET application to use URL access along with the Command parameter.

C. Embed a Report Viewer control in the ASP.NET application. Configure the control to use the local processing mode.

D. Embed a Report Viewer control in the ASP.NET application. Configure the control to use the remote processing mode.

#### **Answer:** A

12.You are the lead developer for a SQL Server 2008 data warehousing project. The source database for the project is an online transaction processing (OLTP) system. The OLTP system executes 4,000 transactions every minute during business hours. The OLTP system records only the date and time of insertion of a new row and not for the updates of existing rows.

You plan to design an extract, transform, and load (ETL) process for the project that populates a data warehouse from the source database.

The ETL process must be configured in the following manner:

- To run after business hours

- To capture new rows and existing rows that have been modified

You need to ensure that only new rows or modified rows from the database tables are processed by the ETL process.

What should you do?

A. Configure the data warehouse database to support the Type I Slowly Changing Dimension transformation.

B. Configure the data warehouse database to support the Type II Slowly Changing Dimension transformation.

C. Configure the Change Data Capture feature on all the source database tables that will be processed by the ETL process.

D. Configure the Change Data Capture feature on all the data warehouse database tables that will be processed by the ETL process.

#### **Answer:** C

13.You design a Business Intelligence (BI) solution by using SQL Server 2008. The solution includes several SQL Server 2008 Integration Services (SSIS) packages. The SSIS packages import data from files located on other servers.

The packages will be deployed to a SQL Server 2008 instance and scheduled to run through the SQL Server Agent service. The SQL Server Agent service runs under a local user account. The SSIS packages fail to run when the SQL Server Agent jobs are executed. You need to ensure that the packages run successfully in the production environment.

What should you do?

A. Configure the SQL Server Agent job step to run as a proxy account.

B. Configure the SQL Server Agent job to use the sa account as the job owner.

C. Configure the SQL Server Agent service to use the Local Service account.

D. Configure the SQL Server Agent service to use a local administrator account.

#### **Answer:** A

14.You design a Business Intelligence (BI) solution by using SQL Server 2008. You plan to deploy a new SQL Server 2008 Reporting Services (SSRS) solution for an accounting department. The department currently uses Microsoft Excel 2007-based reports hosted on Windows SharePoint Services (WSS) 3.0. You need to replace the existing Excel 2007 reports with SSRS- based reports.

- Your solution must meet the following requirements:
- Users must be able to access the reports by using WSS.
- Reports must be version- controlled.
- Developers must be able to deploy the reports to a WSS document library.
- Which two tasks should you perform? (Each correct answer presents part of the solution. Choose two.)
- A. Configure the SSRS instance by using native mode.
- B. Configure the SSRS instance by using SharePoint integration mode.
- C. Install the Reporting Services Add- in for SharePoint Technologies in the WSS server.
- D. Install SharePoint Web Part in the WSS server. Configure the Web Part to point to the reports in Report Manager.

#### **Answer:** BC

15.You design a Business Intelligence (BI) solution by using SQL Server 2008. You plan to design a dimensional modeling strategy for a new data warehouse application.

The application contains the following dimensions:

- Product
- Time
- Customer
- SalesPerson

The application contains the following cubes:

- Sales that contains all the dimensions

- Products that contain the Product and the Time dimensions Customers that contain the Customer and the Time dimensions

You need to design an appropriate dimensional modeling strategy for the Product and the Time dimensions.

- Which dimensional model should you use?
- A. Conformed dimensions
- B. Degenerate dimensions
- C. Parent-Child dimensions
- D. Reference dimensions

#### **Answer:** A

16.You design a Business Intelligence (BI) solution by using SQL Server 2008. You create a SQL Server 2008 Reporting Services (SSRS) solution. The solution has a report named Sales Details that contains a parameter named EmployeeID .

You have the following constraints:

- Ten thousand employees require the report in different file formats.<br>- The employees can view only their sales data by specifying their identity number as the EmployeeID parameter. The contract of the contract of the contract of the contract of the contract of the contract of the contract of the contract of the contract of the contract of the contract of the contract of the contract of the

You need to ensure that the constraints are met before you deliver the report to the employees. What should you do?

- A. Create a data- driven subscription.
- B. Create a SharePoint Report Center site.
- C. Create a subscription for each employee.

D. Create a report model for each employee.

#### **Answer:** A

17.You are the lead developer for a SQL Server 2008 data warehousing project.

The source database is an online transaction processing (OLTP) system. The data warehouse database contains a dimension table named DimFlightData.

The DimFlightData table has the following table structure.

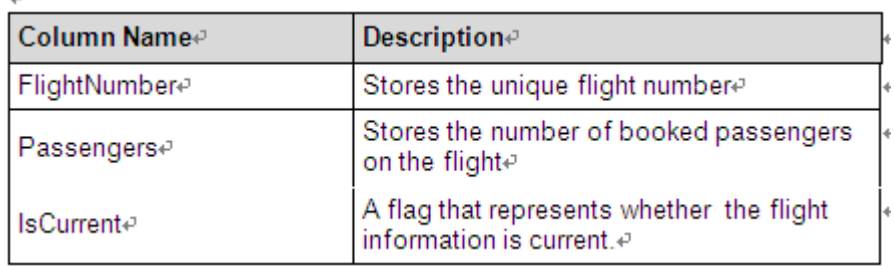

You plan to design an update strategy for the DimFlightData table.

You need to ensure that the strategy meets the following requirements:

- When a new flight is added to the data warehouse, a new row is inserted into the table and the IsCurrent flag is set appropriately.

- When the number of booked passengers of an existing flight is modified, a new row is inserted into the table and the existing row for that flight is updated.

What should you do?

A. Configure the data warehouse database to support the Change Data Capture feature.

B. Use the MERGE statement with the OUTPUT option in the data warehouse database.

C. Use a DML trigger in the source database.

D. Configure the source database to support the Change Data Capture feature.

#### **Answer:** D

18.You design a Business Intelligence (BI) solution by using SQL Server 2008. You design a SQL Server 2008 Analysis Services (SSAS) solution. Customer data is stored in the tables named CustomerDetails and Customer Contact.

The solution uses the following two data sources from two different servers:

- Contoso that accesses the Customer Details table

- ContosoCRM that accesses the Customer Contact table

You plan to create a dimension named Dim Customer to analyze customer data. You need to ensure that the Dim Customer dimension represents the tables as a snowflake schema to include attributes from the two tables.

What should you do?

A. Create a data source view named DsvContoso that is associated with the two data sources and add the tables to the data source view.

B. Create a data source view named DsvContoso that is associated with the two data sources and create a named query in the data source view to merge the tables.

C. Create a data source view named DsvCustomer that is associated with the Contoso data source and add the Customer Details table to the data source view.

Create a data source view named DsvCustomerContact that is associated with the ContosoCRM data

source and add the Customer Contact table to the data source view.

D. Create a data source view named DsvCustomer that is associated with the Contoso data source and create a named query in the data source view to select data from the Customer Details table. Create a data source view named DsvCustomerContact that is associated with the ContosoCRM data source and create a named query in the data source view to select data from the CustomerContact table. **Answer:** A

19.You design a Business Intelligence (BI) solution by using SQL Server 2008. A SQL Server 2008 Analysis Services (SSAS) solution contains a cube that has the following objects:

Dimensions named DimCustomer, DimProduct, and DimGeography Measures named InternetSales and TotalSales

Users run reports against all dimensions and measures by authenticating with their Windows accounts. You need to provide a basic view of data to the users to display only DimGeography, DimProduct, and Total Sales by using the least amount of storage space.

What should you do?

A. Create a new perspective for the current cube.

Select DimGeography, DimProduct, and TotalSales.

B. Create a new cube.

Add DimGeography, DimProduct, and TotalSales.

C. Create a new role.

Grant access only to DimGeography, DimProduct, and TotalSales.

D. Create a new data source view.

dd the tables used for DimGeography, DimProduct, and TotalSales.

#### **Answer:** A

20.You design a Business Intelligence (BI) solution by using SQL Server 2008. The SQL Server 2008 Integration Services (SSIS) developers use a SQL Server 2008 instance as the primary development environment.

All the SSIS packages contain data connection managers that use SQL Server authentication to extract data. The packages are saved by using the EncryptAllWithUserKey package protection level. You plan a package migration strategy from the development environment to a production environment. Migration will be performed by using an automated script.

You need to ensure that the packages execute without error in the production environment. What should you do?

A. Create a package configuration for every package that uses a SQL Server table.

B. Create a package configuration for every package that uses an XML configuration file.

C. Export each package and change the package protection level to DontSaveSensitive.

D. Export each package and change the package protection level to EncryptSensitiveWithPassword.

#### **Answer:** D